# Инженерные расчеты **B SolidWorks** Simulation DVD в комплекте

Алямовский А. А.

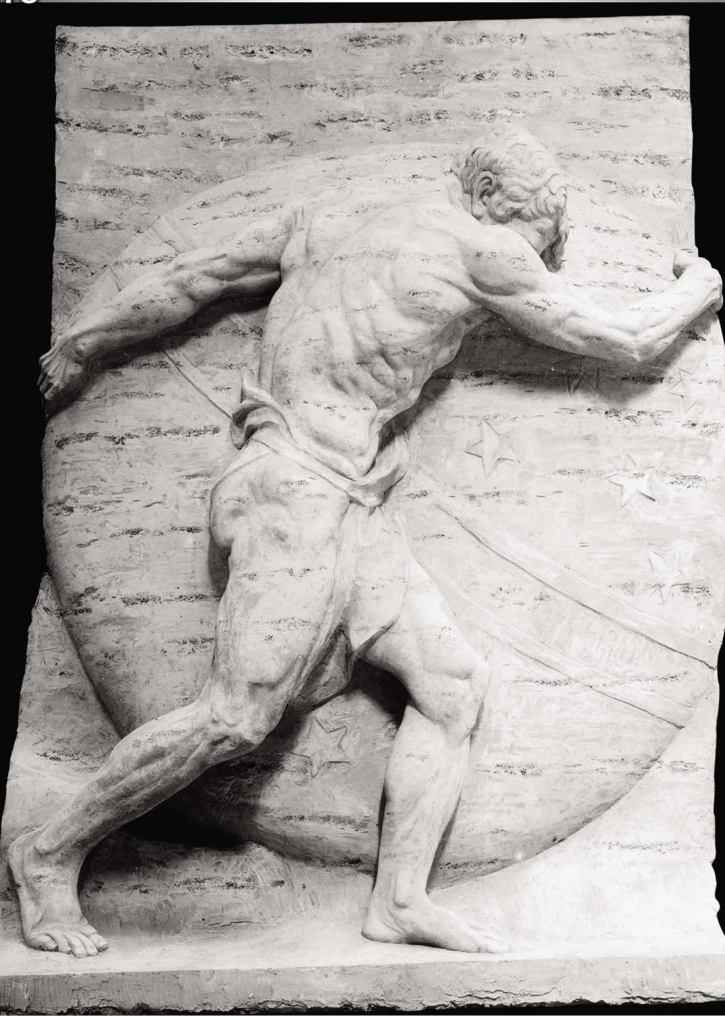

Для Windows XP/Vista

**ПРОЕКТИРОВАНИЕ** 

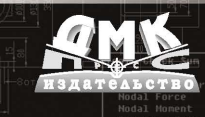

#### УДК 004.4 ББК 32.973.26-018.2  $\overline{A}$ 60

### Алямовский А. А.

**A60** Инженерные расчеты в SolidWorks Simulation. M.: ДМК Пресс, 2010. 464 с., ил. (Серия «Проектирование»).

### ISBN 978-5-94074-586-0

Предметом книги является подробное рассмотрение реальных инженерных проблем, решенных посредством модулей SolidWorks Simulation (COSMOSWorks, COSMOSMotion и COSMOSFloWorks). Это задачи анализа прочности, кинематики, динамики, гидрогазодинамики и теплопередачи.

Прочтя книгу, читатель получит полное представление о функциональности алгоритмов и программ, ознакомится с методиками использования численных методов, присутствующих в популярной системе проектирования. Книга может быть полезна как начинающим специалистам для формирования мировоззрения в области инженерного анализа, так и опытным инженерам-расчетчикам для углубления и конкретизации знаний применительно к современным реализациям расчетных модулей SolidWorks.

Особенностью издания является обсуждение вопросов, связанных с совместным применением нормативных расчетных методик и универсальных компьютерных моделей, на базе реальных инженерных задач. Прослеживается путь решения от постановки задачи до обсуждения результатов.

Материал книги в основном базируется на версиях продуктов 2009 года.

В качестве приложений предлагаются задачи Конкурса мастеров SolidWorks/COSMOSWorks, сопровождаемые результатами.

К книге прилагается DVD диск, содержащий геометрические и расчетные модели большинства задач, на базе которых построена книга. Многие модели включают результаты расчетов. Также на диск помещены полноцветные иллюстрации, приведенные в книге.

> УДК 004.4 ББК 32.973.26-018.2

### Алямовский Андрей Александрович

#### Инженерные расчеты в SolidWorks Simulation

Главный редактор Мовчан Д. А. dm@dmk-press.ru Литературный редактор Стукалова О. М. Верстка Старцевой Е. М. Дизайн обложки Мовчан А. Г.

Подписано в печать 19.08.2009. Формат  $70 \times 100^{1}$ /<sub>16</sub>. Гарнитура «Петербург». Печать офсетная. Усл. печ. л. 43,5. Тираж 1000 экз.

> Издательство ДМК Пресс Web-сайт издательства: www.dmk-press.ru Internet-магазин: www.alians-kniga.ru

Все права защищены. Любая часть этой книги не может быть воспроизведена в какой бы то ни было форме и какими бы то ни было средствами без письменного разрешения владельцев авторских прав.

Материал, изложенный в данной книге, многократно проверен. Но, поскольку вероятность технических ошибок все равно существует, издательство не может гарантировать абсолютную точность и правильность приводимых сведений. В связи с этим издательство не несет ответственности за возможные ошибки, связанные с использованием книги.

> © Алямовский А. А., 2010 © Оформление ДМК Пресс, 2010

ISBN 978-5-94074-586-0

# **Краткое содержание**

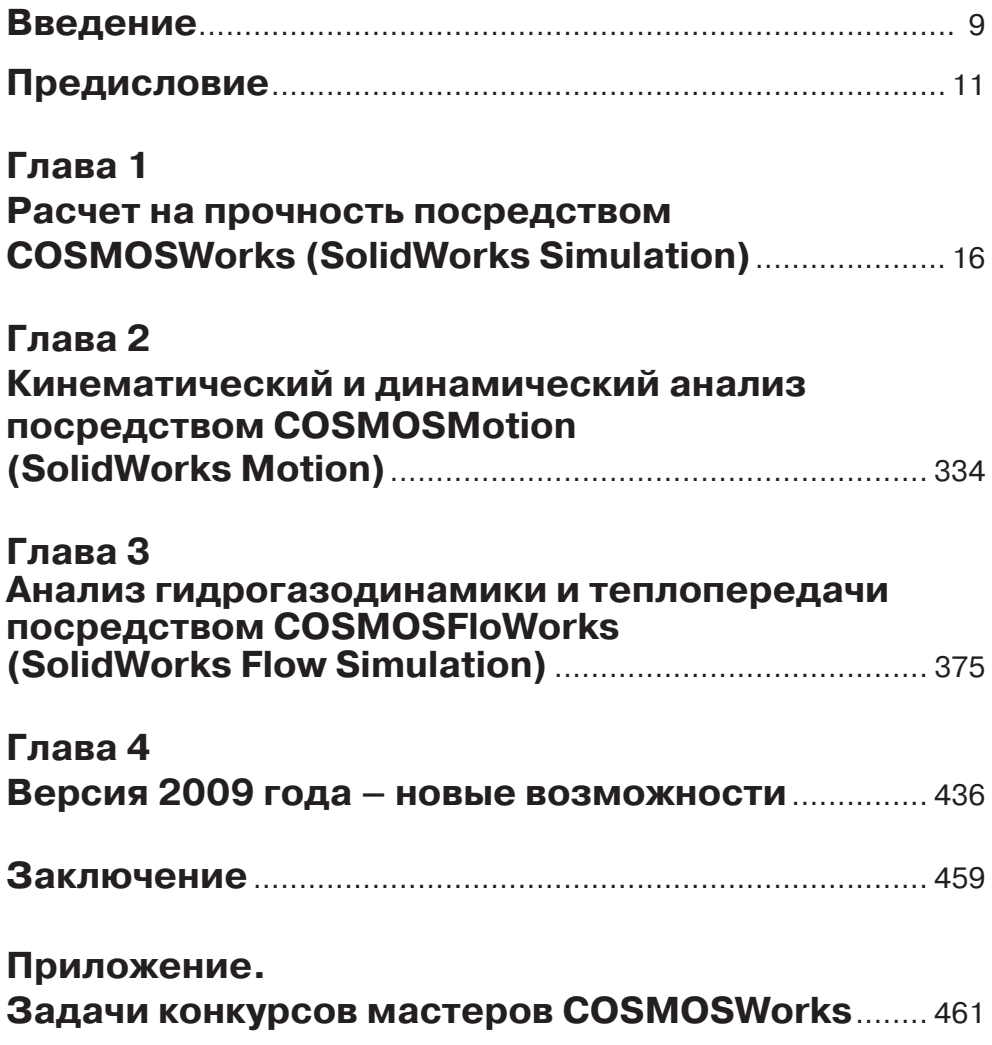

# **Содержание**

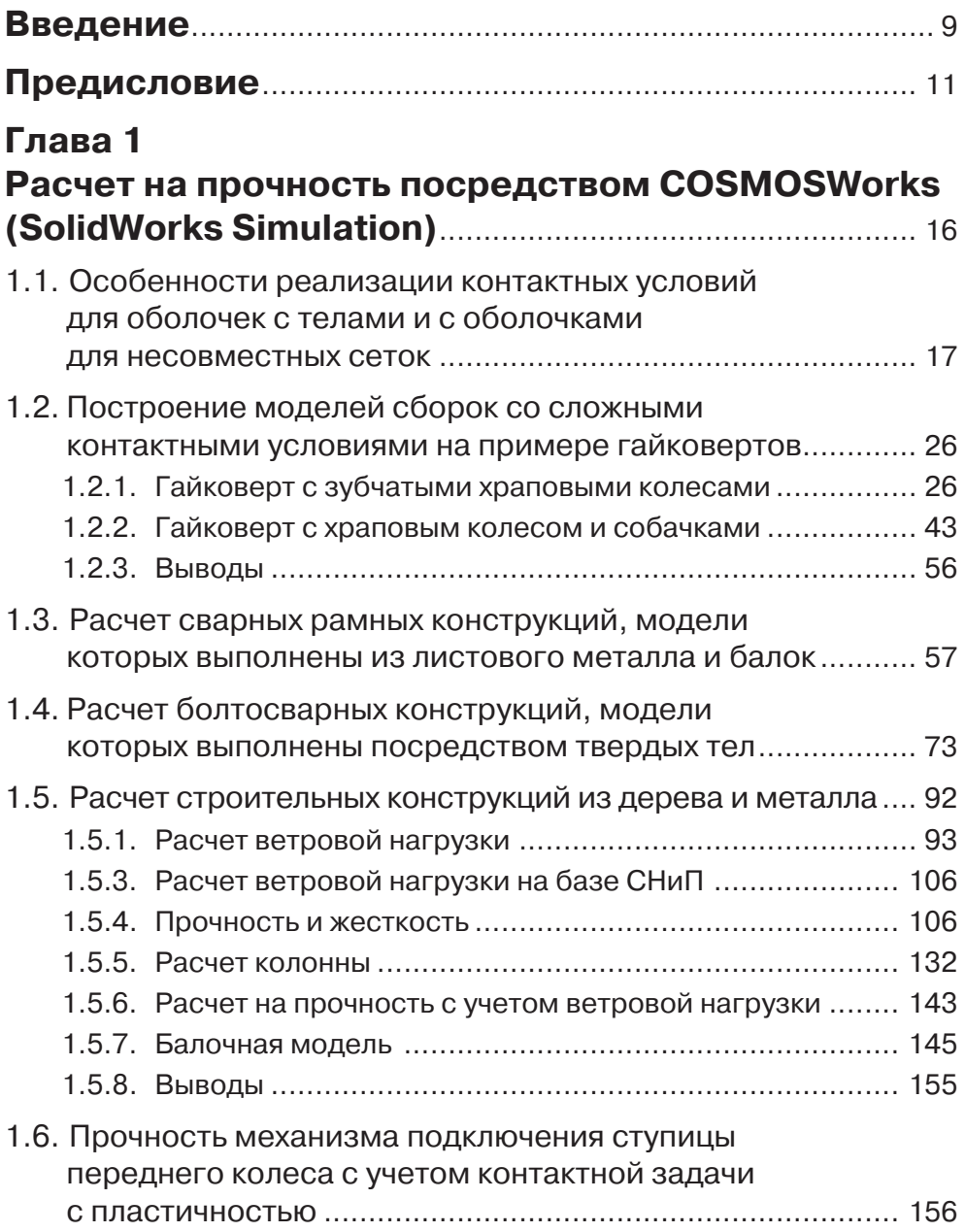

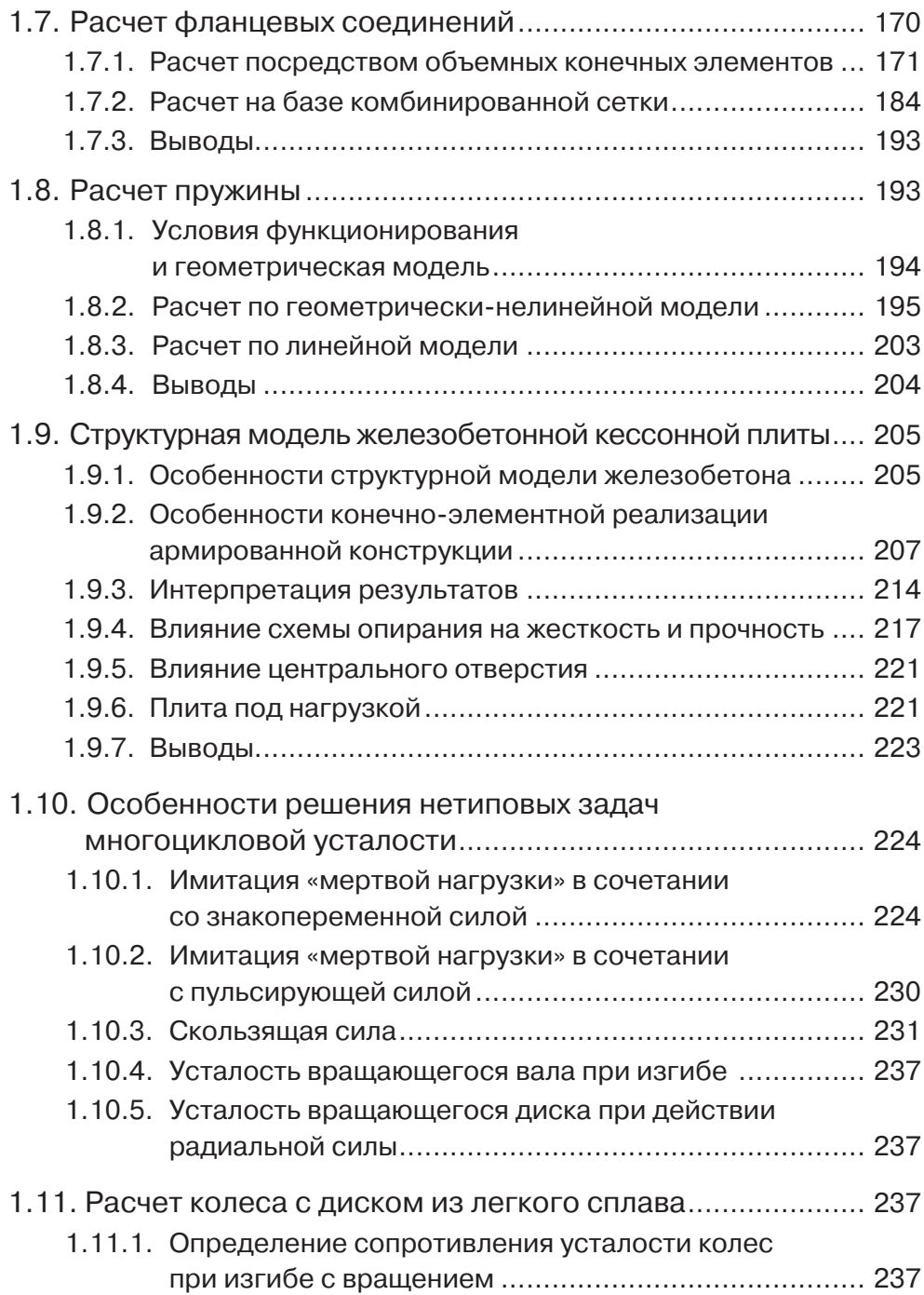

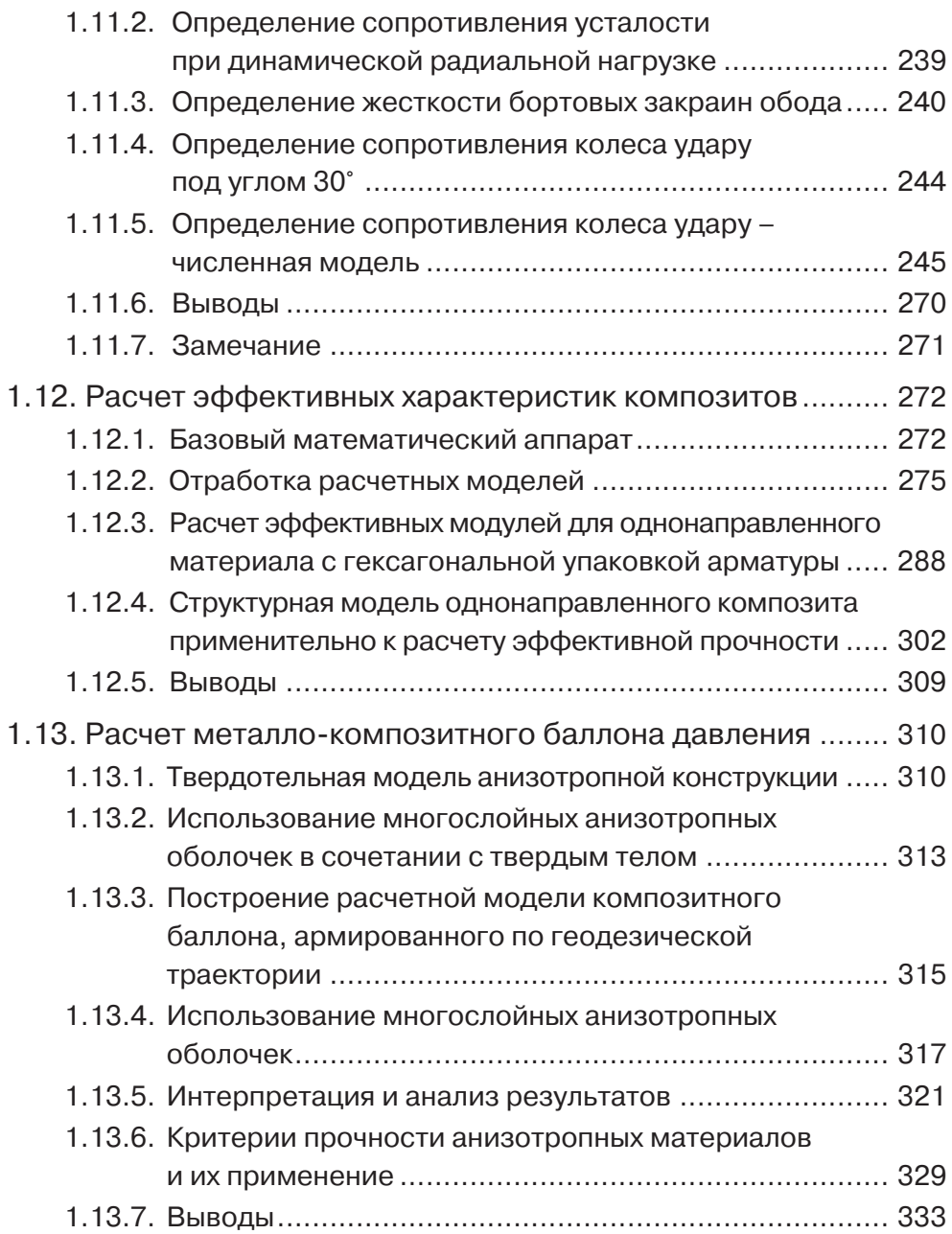

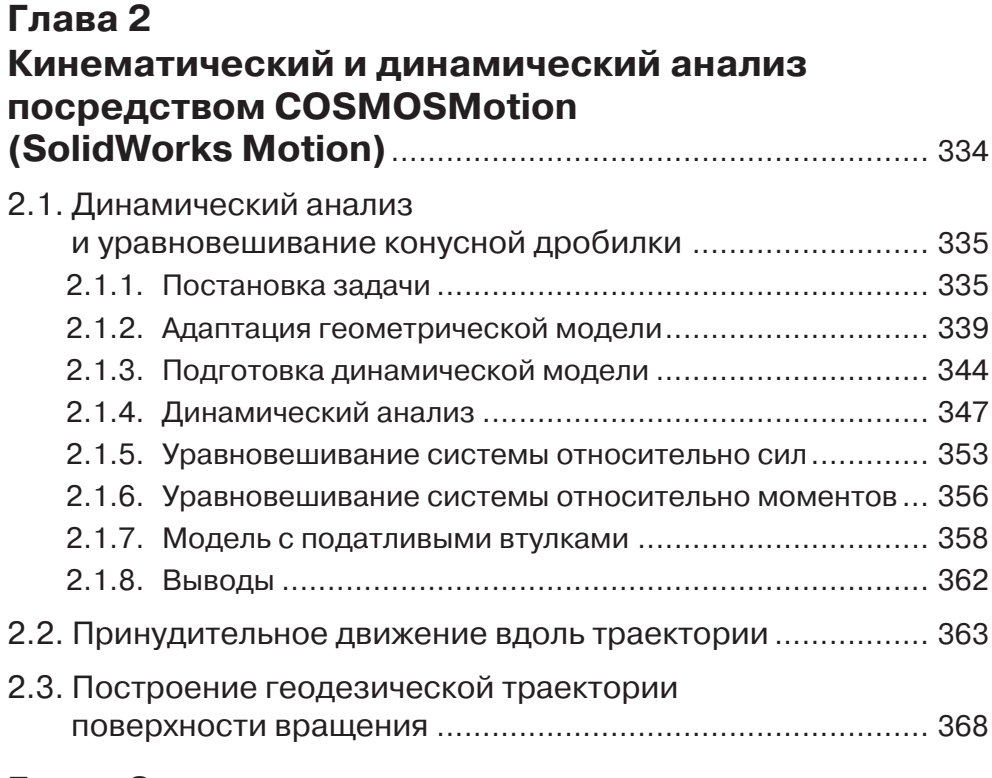

## **Глава 3**

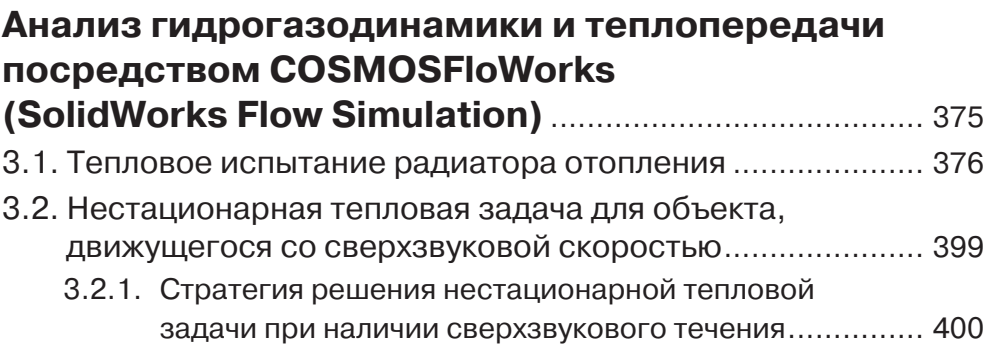

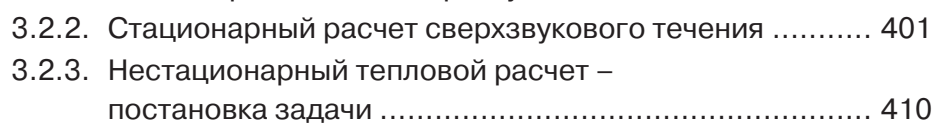

## 8 Содержание

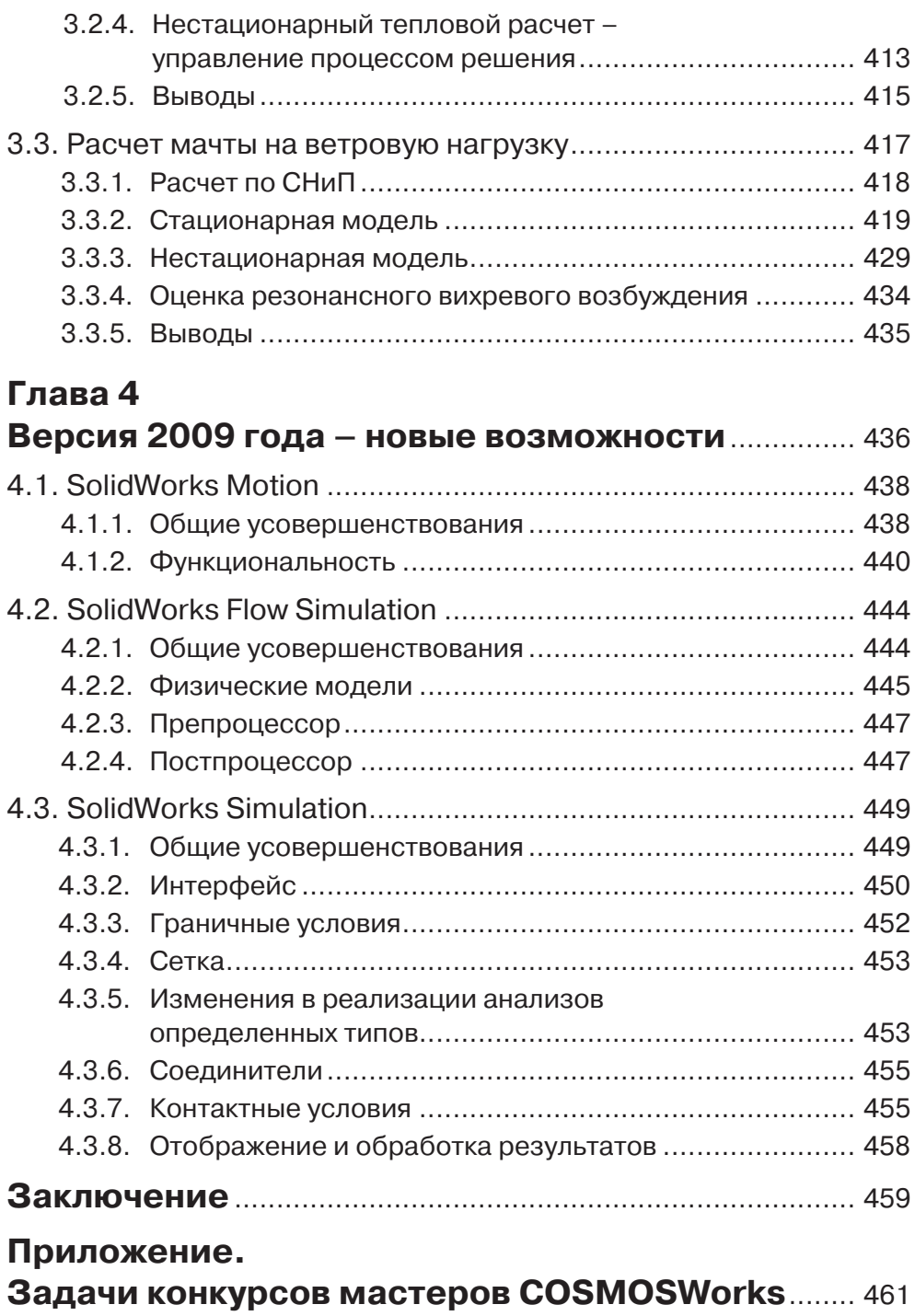

# **Глава 1**

# **Расчет на прочность посредством COSMOSWorks (SolidWorks Simulation)**

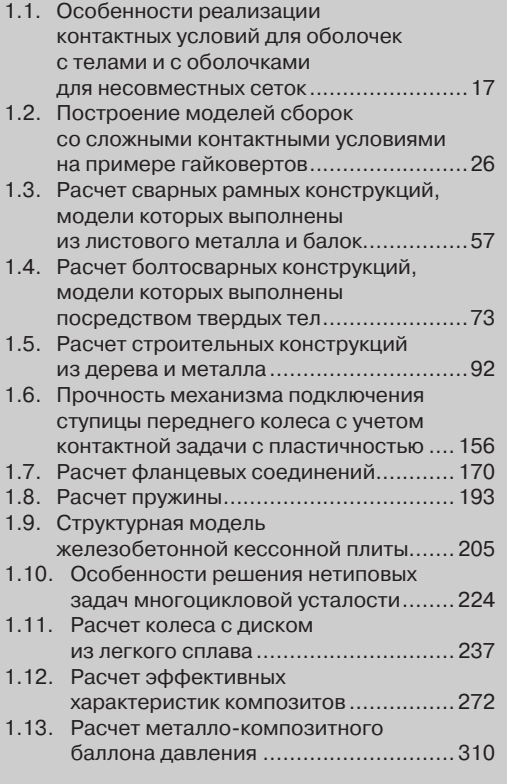

В данной главе приведена совокупность задач расчета на прочность, решенных посредством SolidWorks Simulation (в версии до 2009 года – COSMOSWorks). Для их решения привлечена значительная часть функциональности модуля Solid-Works Simulation (COSMOSWorks). Подробно рассматриваются вопросы, связанные с контактными задачами, возникающими при расчете сборок различной сложности, в том числе и в виду нелинейности материала, моделированием сварных конструкций, прогнозированию усталостной прочности. Также приведен пример использования процедуры динамического анализа. С достаточной степенью подробности рассматривается задача расчета конструкций из композитных материалов. Также приводится набор примеров, связанных с расчетом эффективных характеристик композитов. Приводится вариант методики расчета железобетонной конструкции с учетом структуры.

## 1.1. Особенности реализации контактных условий для оболочек с телами и с оболочками для несовместных сеток

В данном разделе содержится анализ особенностей функционирования контактных условий для оболочек с телами и оболочек между собой. При расчете сборок корректность описания связей критически влияет на адекватность моделей и пригодность результатов.

Реализация контактных условия типа Связанные в COSMOSWorks содержит ряд особенностей, определяемых типом сопрягаемых объектов: грань, кромка, вершина; принадлежность их телу или поверхности. Также существенное значение имеет порядок распределения объектов в полях Источник (Source) и Цель (Target) в панели Набор контактов (Contact Set), а также касаются ли объекты друг друга или имеют некоторый зазор. Характерные комбинации сведены в таблицу 1.1.

Внесем некоторые уточнения, связанные с методологией обработки контактов Связанные для граней с зазором. Если мы пытаемся связать грань А с гранью В, то при наличии зазора программа проецирует грань А на В в направлении перпендикулярном (если грань А – плоская) А (рис. 1.1). Если считать, что результатом проецирования является грань С, то фактически будут связываться узлы сетки, принадлежащие А с узлами, лежащими в пределах С.

В документации не уточняется, как обрабатываются неплоские грани, да и приведенное описание не слишком информативно. Поэтому проведем небольшое исследование. Рассмотрим контактную задачу для двух деталей, первый вариант модели модель для которых показана на рис. 1.2 в аксонометрической и ортогональной проекциях. Материал «индентора» – сталь, пластины – пластмасса (это сделано для повышения наглядности результатов). Между наклонной гранью призмы и верхней гранью полосы поставлено условие Связанные.

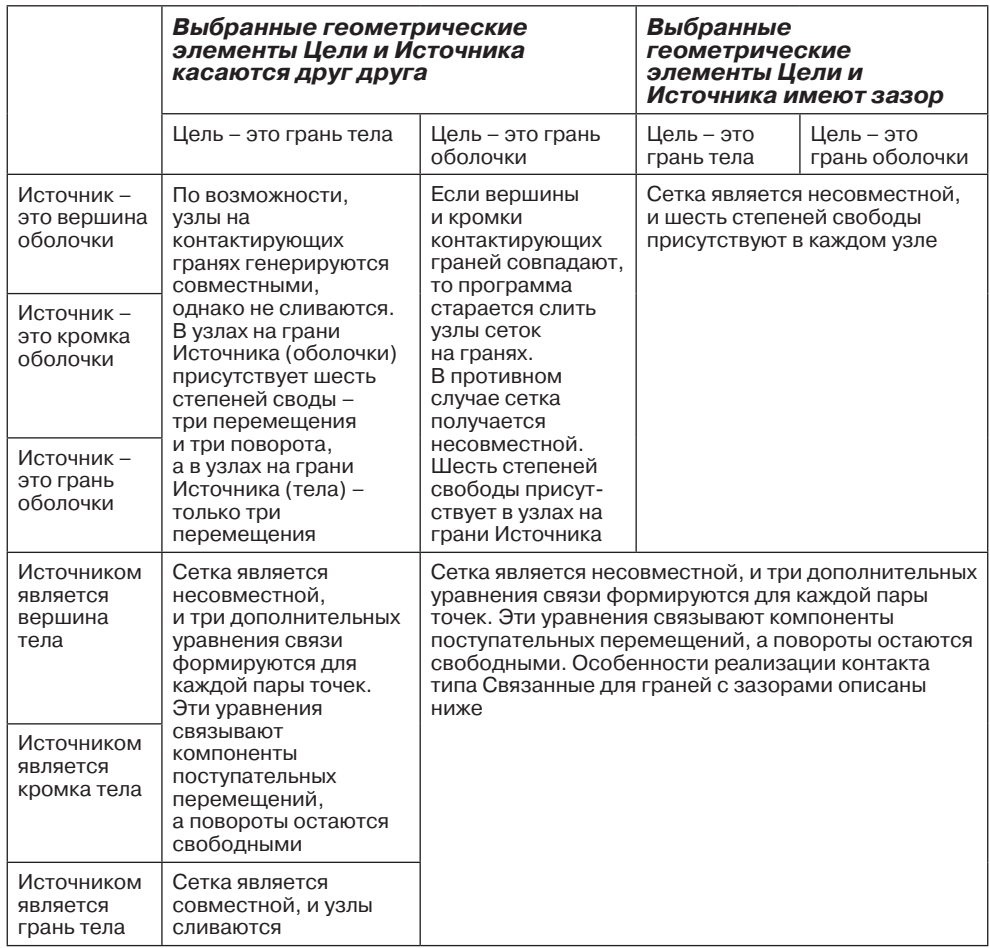

### *Таблица 1.1.* Особенности реализации контактов Связанные в зависимости от типа объектов

Замечания к таблице:

- ¾ Дополнительные уравнения, реализующие условия контакта присовокупляются к уравнениям для узлов, принадлежащим объектам **Цели**. По этой причине шесть уравнений (три определяют перемещения и три – повороты), ассоциированных с каждым узлом, создаются, только если во множество объектов **Цели** включены оболочечные элементы. В противном случае – когда **Цель** формируется за счет узлов, принадлежащих телу, только три дополнительных уравнения вводятся для связи степеней свободы **Источника** и **Цели**.
- ¾ В этой связи, если **Источником** является вершина или прямолинейная кромка твердого тела, а **Целью** – грань тела или оболочки, то результатом

будет создание сферического или цилиндрического шарнира (в последнем случае с ограничением, в том числе, подвижности в осевом направлении). Передача соответствующих компонентов изгибающего/крутящего момента через такие взаимосвязи осуществляться не будет.

¾ Наиболее адекватные результаты получаются, если узлы на связываемых объектах совпадают. Для этого, как правило, необходимо, чтобы взаимодействующие грани были эквивалентны (в случае контакта граней) или кромка/вершина примыкала к кромке (при связывании кромок с кромками и гранями). В последнем случае следует уточнить, что кромку оболочки с кромкой оболочки же можно связать только неявно – через геометрическое совпадение.

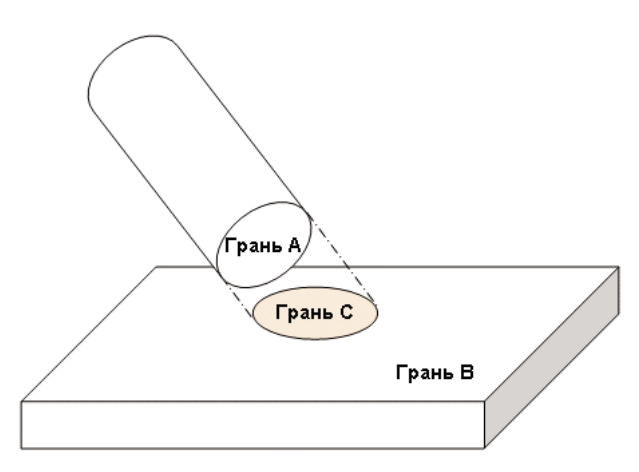

 Рис. 1.1. Установление контакта Связанный между гранями с зазором

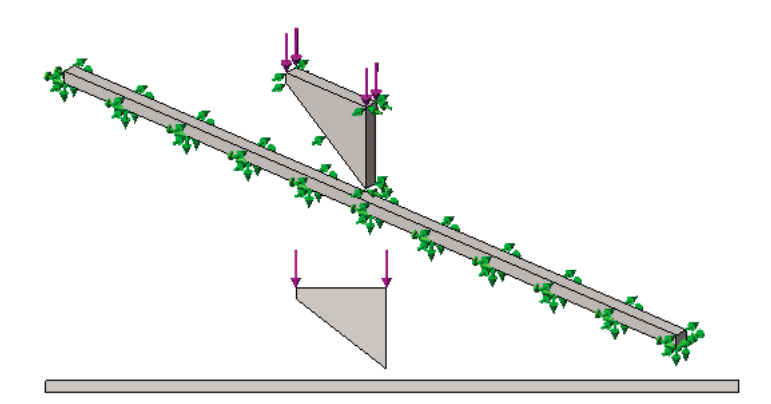

Рис. 1.2. Модель для тестирования контактов

### 20 Расчет на прочность посредством COSMOSWorks

Первый вариант реализации контрактных условий, когда множество **Источник** состоит из нижней наклонной грани призмы, в **Цель** – из верхней грани полосы. Как видно, результат действия описанной процедуры проецирования не вполне адекватен (рис. 1.3). Обращает на себя внимание негладкость результирующей площадки контакта. Если поменять местами содержимое множеств **Источник**/ **Цель**, то результат будет выглядеть, как показано на рис. 1.4. Как видно, результат (по крайней мере, с точки зрения здравого смысла), намного более приемлем.

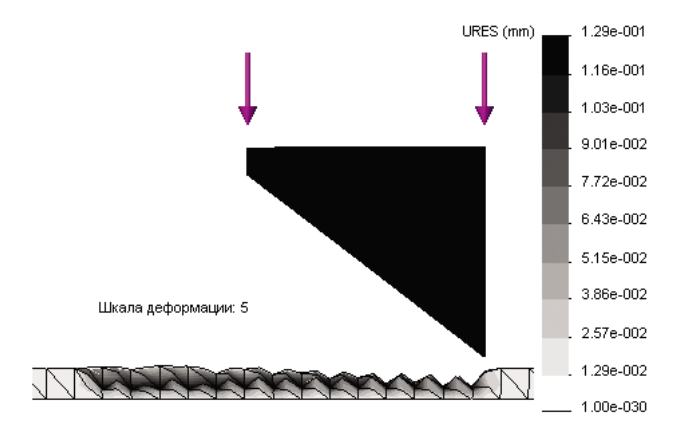

Рис. 1.3. Результат для модели, в которой Источник – наклонная грань, а Цель – горизонтальная

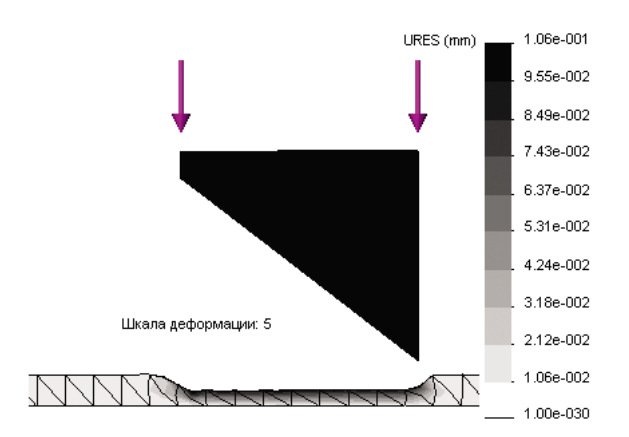

Рис. 1.4. Результат для модели, в которой Источник – горизонтальная грань, а Цель – наклонная

Если сделать контактирующие грани цилиндрическими, то результаты будут выглядеть, как показано на рис. 1.5, 1.6. Как видно, вступающий в контакт участок полосы (аналог грани С на рис. 1.1) близок к размеру проекции цилиндра (аналог грани А), если соответствующие объекты проецировать в направлении радиусов грани А. Как и в предыдущем случае, результаты, полученные при помещении во множество **Источник** верхней грани полосы, намного более приемлемы, чем когда Источником является верхний цилиндр.

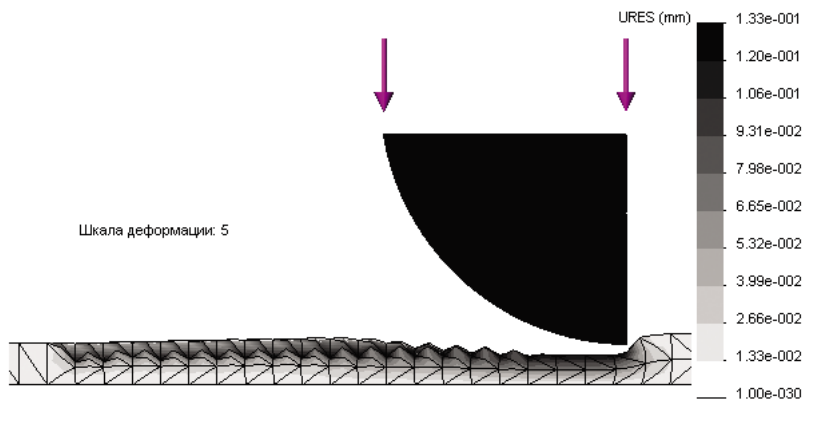

Рис. 1.5. Источник - цилиндрическая грань индентора, Цель - цилиндрическая грань пластины

Подводя итог, можно утверждать, что при контакте граней с незначительно изменяющимся зазором, порядок наполнения полей Источник и Цель может быть произвольным. Если же зазор велик и не является постоянным, а контактирующие объекты существенно отличаются по размерам, то нужно учесть описанные закономерности (а может быть, и рассмотреть все возможные варианты) с целью получения наиболее качественного результата.

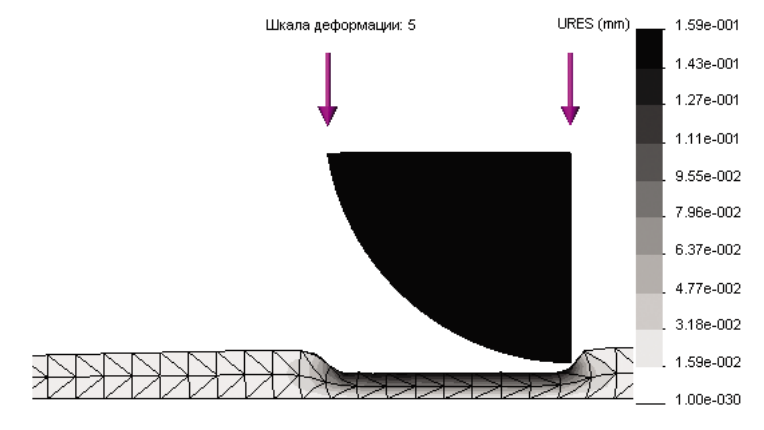

Рис. 1.6. Источник - цилиндрическая грань пластины, Цель - цилиндрическая грань индентора

В дополнение к этим наблюдениям, подкрепленным вычислительным (в некотором смысле) экспериментом, приведем информацию из материалов фирмы SolidWorks, касающуюся вопроса о том, как программа воспринимает контакт **Связанные** (Bonded) для объектов с зазором. Во-первых, утверждается, что проверка факта генерации контакта производится, в том числе, и непосредственно решателем по критерию того, что величина зазора не должна превышать 100% размера конечного элемента, объекта (грани) из множества Цель соответствующей контактной пары. Для этого система выбирает элементы, с узлами которых будут связываться узлы, которым принадлежат узды множества Источник. Учитывая возможную непараллельность, да и неплоскостность как Цели (а также и криволинейность, поскольку в это множество допускается помещать также вершины и кромки), так и Источника, под расстоянием понимается длина нормали, опущенной из связываемого узла на грань конечного элемента, принадлежашего Цели.

В версии 2008 года была введена процедура Повысить точность контактирующих поверхностей несовместимой сеткой<sup>1</sup> (Improve accuracy for contacting surfaces with incompatible mesh). В документации утверждается, что контактные условия учитываются в процедуре решения. При этом в качестве допуска решатель использует 1% от характерной длины связываемых объектов, когда поверхность или кромка связываются с поверхностью (здесь в качестве поверхностей могут выступать грани, принадлежащие как собственно поверхностям, так и телам). Если же с поверхностью связывается вершина, то величина допуска принимается равной 10% размера конечного элемента, с которым предполагается связывать вершину. Понятно, что усиленные требования к «качеству» геометрического контакта обусловлены претензией данного алгоритма на большую точность.

На естественный вопрос о том, как быть, если расстояние между виртуально связанными объектами больше, чем возможность алгоритма «поглотить» этот зазор, документация рекомендует или увеличить размер конечных элементов на грани объекта Цель или же уменьшить зазор посредством модификации геометрической модели. С точки зрения критерия точности второе предложение является более здравым, хотя и требующим более или менее трудоемких процедур. В реальном объекте не могут быть связаны объекты с зазорами – это всего лишь геометрическая условность, порождаемая, например, обеспечением технологических зазоров в моделях сварных конструкций.

Еще одно, на первый взгляд, не слишком актуальное явление, возникающее в процессе реализации контакта Связанные между оболочками и телами, проиллюстрируем на модели рис. 1.7. Это достаточно тонкая (толщина 2 мм при длине 100 мм) пластина, представленная телом и соответствующими конечными элементами в расчетной модели. На ней находится накладка меньшего размера, представленная поверхностью и, соответственно, оболочечными конечными элементами. Толщину (виртуальную) этой оболочки принимаем равной 0,01 мм, то есть, ее жесткость – мембранная и изгибная – радикально меньше, чем у длинной

<sup>&</sup>lt;sup>1</sup> В справочной системе программы приведен более корректный перевод **Улуч**шить точность связи с несовместимой сеткой.

пластины. Оболочка и тело соединены посредством контактного условия **Связанные**, действие которого, в зависимости от способа реализации, и есть предмет анализа.

Нагрузкой является нормальная к накладке сила. Граничным условием, фиксирующим модель в целом, является равенство нулю перемещений на кромках пластины, реализующее, по сути, цилиндрические шарниры (здесь мы абстрагируемся от явлений сингулярности в таких заделках). Дополнительным граничным условием является равенство нулю поворотов на накладке (то есть, по сути, поворотов всех узлов сетки накладки относительно каждой из двух осей системы координат модели, параллельных накладке) – рис. 1.7. Поворот же относительно оси, перпендикулярной накладке, оставляем свободным, так как при приложении сдвига в плоскости накладки в ее узлах будет появляться составляющая поворота относительно нормали. К слову сказать, в узлах полосы повороты не возникнут по той просто причине, что повороты в узлах тел отсутствуют в принципе – в узлах тел определяются исключительно поступательные перемещения.

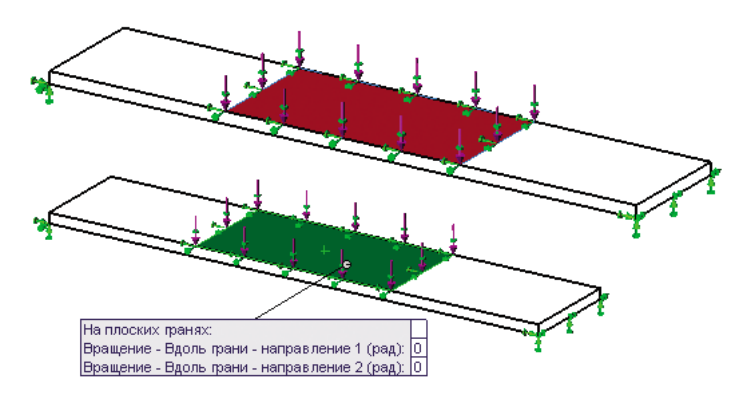

Рис. 1.7. Модель пластины с накладкой и граничные условия

Если рассчитать модель с контактными условиями по умолчанию (это **Связанные**), то деформированный вид модели окажется таким, как показано на рис. 1.8. Аналогичная ситуация будет, если создать персональную контактную пару, в которой верхняя грань тела будет помещена во множество **Источник**, а оболочка – в **Цель**. Налицо отчетливое недоразумение: при данных граничных условиях накладка должна остаться плоской и горизонтальной. Как видно, несмотря на декларированное в контактном условии для данной последовательности перечисления объектов сохранение вращений в качестве степеней свободы, ограничения не могут быть с ними ассоциированы, и вращения остаются свободными. Это утверждение косвенно аргументируется тем, что система сохраняет чувствительность к изменению жесткости накладки (материала и толщины).

Если же создать контактное условия **Связанные** и поместить грань накладки в поле **Источник** (рис. 1.9), то деформированный вид будет выглядеть, как ожидалось.

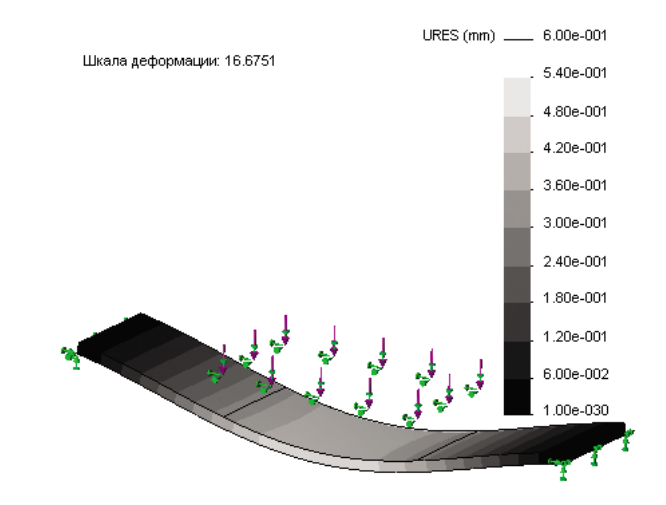

Рис. 1.8. Диаграмма перемещений при контакте Связанные по умолчанию

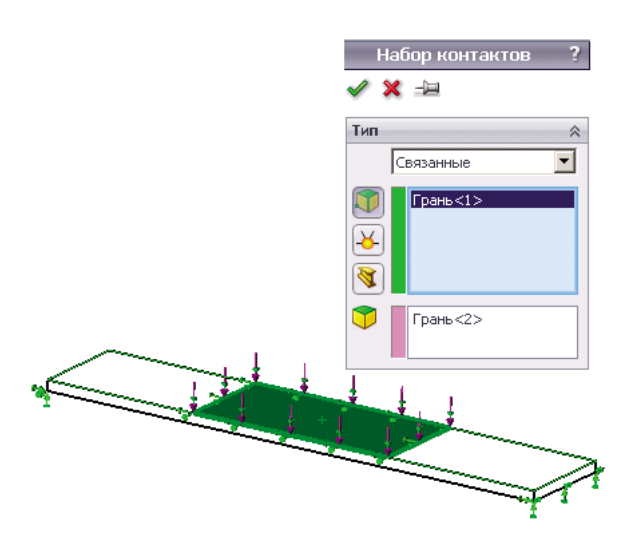

Рис. 1.9. Контактные условия между оболочкой и телом

Начиная с версии 2009 года, достигнут определенный консенсус в вопросе о том, какой должна быть геометрическая модель для расчета системы с контактирующими по граням (попросту говоря, накладывающимися друг на друга) объектами, которые будут аппроксимироваться оболочками. В ранних релизах допускалось использование моделей, где поверхности SolidWorks геометрически совпадали друг с другом. Это значит, что при отличной от нуля толщине фактически существовала интерференция тел (если бы эти тела были созданы путем придания толщины поверхностям). Открытым оставался и вопрос о том, что не

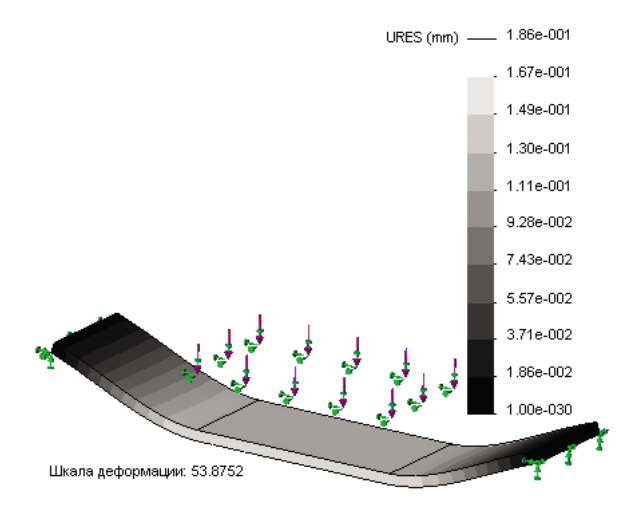

Рис. 1.10. Диаграмма перемещений после помещения оболочки во множество Источник

воспроизводится эксцентриситет нагрузок при соединении внакладку. В настоящее время рекомендуется в геометрической модели располагать базовые поверхности по срединным поверхностям реальных тонкостенных (или принимаемых таковыми) тел. Более того, при решении контактной задачи тонкостенных объектов с непроникновением, соответствующие им поверхностные модели должны выполняться так, чтобы между поверхностями присутствовал зазор равный половине суммы толщин. Если этот зазор меньше или отсутствует вовсе, то, скорее всего, решение будет прервано. Если же зазор окажется больше, то исходный контакт будет отсутствовать (виртуально), и возникнет вероятность вступления объектов в контакт. Момент контакта будет диагностироваться системой как сокращение расстояния до половины полусуммы условных толщин. Более подробная информация об особенностях реализации контактов **Нет проникновения** (No penetration) для оболочек и объектов, построенных посредством команд группы **Листовой металл** (Sheet metal), в версии 2009 года содержится в главе 4.

В то же время внесенные в программу изменения, расширяющие функциональность и/или влияющие на точность аппроксимации, зачастую порождают незамеченные (на некоторый момент времени) разработчиками негативные следствия. В частности, в ряде случаев контакт Связанные между оболочками и телами не реализуется, если между телом и оболочкой имеется корректный (равный половине «реальной» толщины) зазор и активна опция **Улучшить точность связи с несовместимой сеткой** (Improve accuracy for contacting surfaces with incompatible mesh). Данное наблюдение относится к версии продукта SP 3.0 2009 года.

# **1.2. Построение моделей сборок со сложными контактными условиями на примере гайковертов**

Данный раздел посвящен рассмотрению двух практических задач – расчету гайковертов1 . Они относятся к классу проблем, в которых решающую роль играет адекватное моделирование контактных граничных условий. Контакты, присутствующие в моделях (и, само собой, в реальности), характеризуются значительным разнообразием: скольжение с выходом из контакта, вход в контакт с последующим скольжением, посадка с натягом с вероятностью скольжения и выхода из контакта. Все это сопровождается присутствием резьбовых соединений, создающих предварительный натяг, а также большим числом контактных наборов, которые невозможно упростить. Дополнительно ситуацию может усложнить то, что некоторые детали, например, штифты, обладают одной или несколькими модами движения как жесткого целого. Иногда эти моды не могут быть в расчетной модели ликвидированы ничем, кроме трения, что еще больше увеличивает вычислительную трудоемкость.

## *1.2.1. Гайковерт с зубчатыми храповыми колесами*

Рассмотрим гайковерт, показанный на рис. 1.11. В его основе лежит храповый механизм, состоящий из двух дисков с противоположно направленными зубъями. Гайковерт содержит две торцовых головки, охватывающих головку болта или гайку. Эти головки расположены в одной и той же втулке с двух ее сторон (рис. 1.12). В реальности гайковерт приводится в действие гидравлическим цилиндром, который опирается на прилив корпуса с посадочными площадками и тремя отверстиями. В целях упрощения мы не будем включать в модель привод, заменив его объектом **Дистанционная нагрузка/масса** (Remote Load/Mass) в варианте **Жесткая связь** (Rigid connection). Последнее сделано по причине того, что узел крепления гидроцилиндра достаточно жесткий.

В качестве закрепления конструкции, как это и происходит в действительности, будем использовать фиксацию грани в сечении стрежня болта (или шпильки). Поэтому обрезаем стержень болта, оставляя отрезок, достаточный для сглаживания краевых эффектов.

Для уменьшения размерности из модели исключены фланцы, фиксирующие осевые перемещения двух наружных колец, одно из которых содержит зубья, а также втулку с головками. Мы не имеем права компенсировать отсутствующие

<sup>1</sup> Автор благодарит ООО «Малое научно-производственное внедренческое предприятие «Пресс», город Хабаровск за предоставленные геометрические модели, использованные в расчетах.

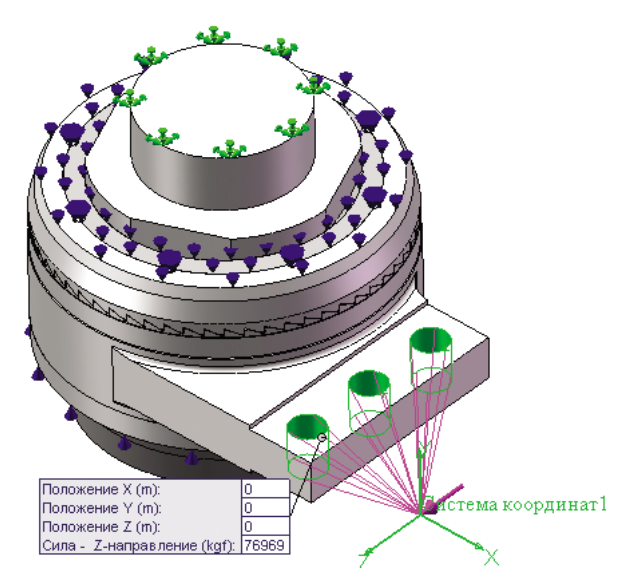

Рис. 1.11. Гайковерт – общий вид с граничными условиями

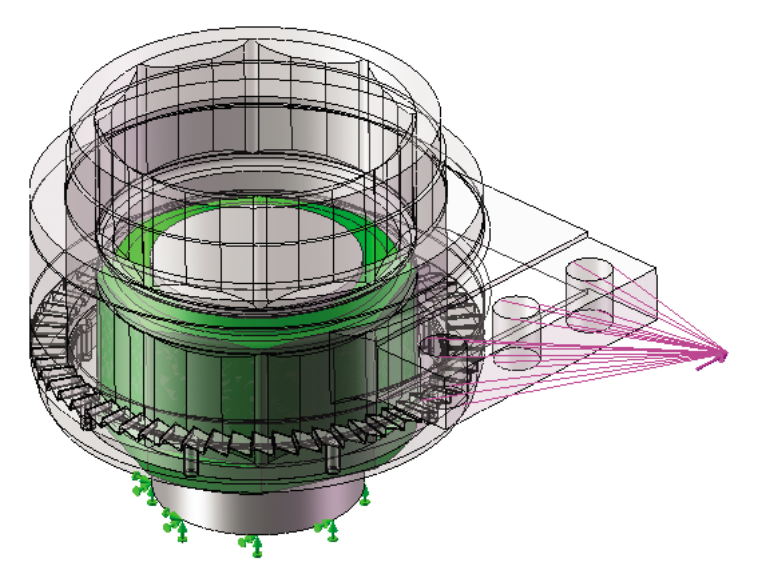

Рис. 1.12. Гайковерт – все детали, кроме гайки и болта, сделаны прозрачными

объекты кинематическими граничными условиями в виде, например, фиксации перемещения граней, контактирующих с отсутствующими деталями, в направлении нормали к этим граням. Причина – заделки этого типа имеют, во-первых, двустороннюю, а, во-вторых – неограниченную жесткость. Заменяем действие отсутствующих деталей объектом Упругое основание (Elastic Support), параметры которого показаны на рис. 1.13. Как видно, оно обладает только нормальной жесткостью 100 Н/мм, которая, учитывая действие сил в несколько сотен тысяч ньютонов, весьма незначительна. Как представляется, данное упрощение приводит к уменьшению расчетной прочности, то есть, занижает прогнозируемую допустимую нагрузку.

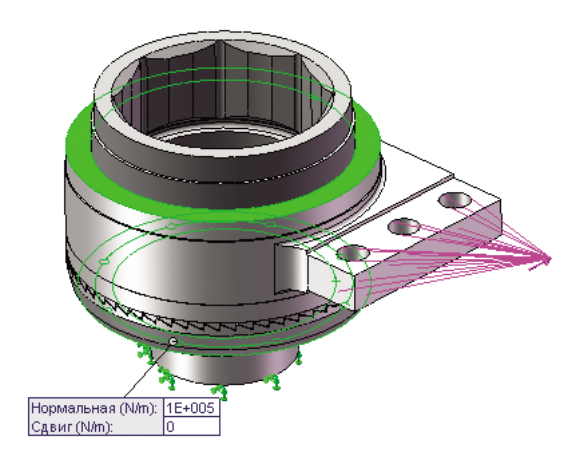

Рис. 1.13. Виртуальное основание, фиксирующее кольца и головку

Еще одна группа потенциально подвижных объектов – это штифты (рис. 1.14), передающие нагрузку с корпуса на головку. От вращения как жесткого целого их, в числе прочих факторов, удерживает сила трения, а от осевого смещения как трение, так и, что наиболее надежно, односторонние связи по торцам с исключенными из модели фланцами. По описанным выше причинам, нельзя заменять эти сущности «жесткой» фиксацией перемещений, поэтому также используем Упругое основание, но на сейраз, добавляем к нему сдвиговую жесткость (рис. 1.15). Она не слишком велика, чтобы повлиять на жесткость конструкции в целом и штифта в частности, но вполне функциональна с точки зрения предотвращения поворота тела.

Одной из причин, из-за которой, собственно, и потребовалось компьютерное моделирование, является то, что для связывания кольца с головкой под ключ в цилиндрическом сопряжении используется посадка с натягом. Присутствие таких сущностей в дополнение к сложному напряженно-деформированному состоянию, порождаемому эксцентрической нагрузкой, делает аналитический анализ малоналежным.

Как известно, чтобы реализовать посадку с натягом в COSMOSWorks, геометрическая модель сборки должна быть сделана так, чтобы взаимодействующие тела были выполнены с номинальными размерами, то есть с размерами до установки в сборку. В результате будет присутствовать интерференция, которая станет источником натяга. Процесс назначения посадки с натягом для одной из пар взаимодействующих граней показан на рис. 1.16. Как видно, принят коэффициент трения равный 0,3. По умолчанию в остальных контактирующих парах модели трение отсутствует. В данном случае эффект трения в соединении с натягом является принципиальными для работоспособности системы, поэтому его необходимо учитывать.

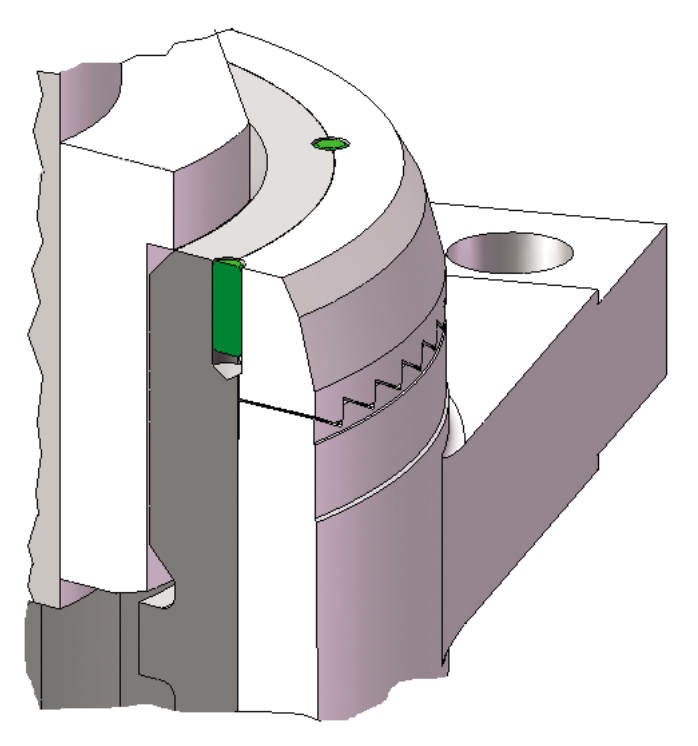

Рис. 1.14. Гайковерт – фрагмент разреза в зоне штифта и зубчатого зацепления

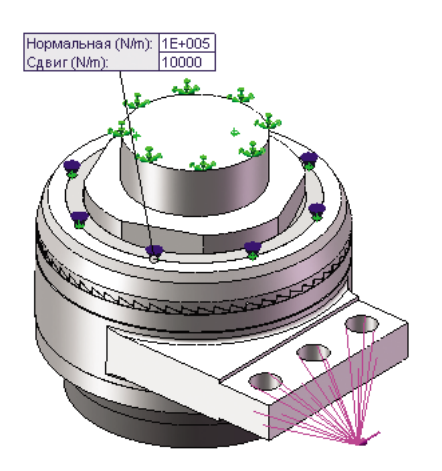

Рис. 1.15. Виртуальное основание, фиксирующее штифты

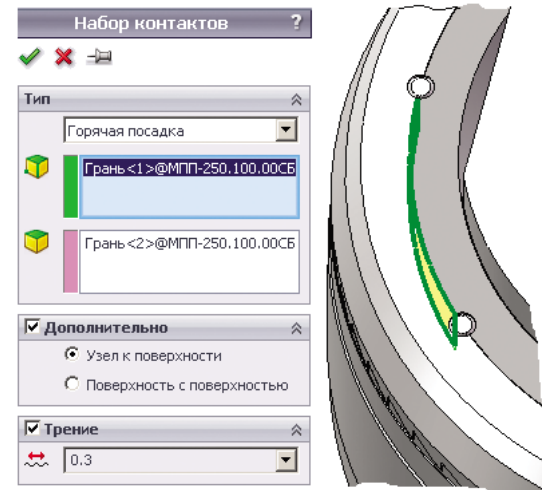

Рис. 1.16. Назначение посадки с натягом

При реализации посадки с натягом возникла проблема, связанная с некорректным взаимодействием штифта с гранями, находящимися в состоянии интерференции<sup>1</sup>. Для их преодоления пришлось выполнить две лыски на цилиндрической грани штифта. Лыски на фасках получились в силу особенностей построения модели, чтобы получить простейшую геометрию – на самом деле их присутствие необязательно.

Однако, сделав лыски, мы породили новую проблему – при восприятии среза наиболее нагруженными на штифте являются именно те области, которые мы, по сути, заменили полостями. Это может радикально изменить результат. Чтобы

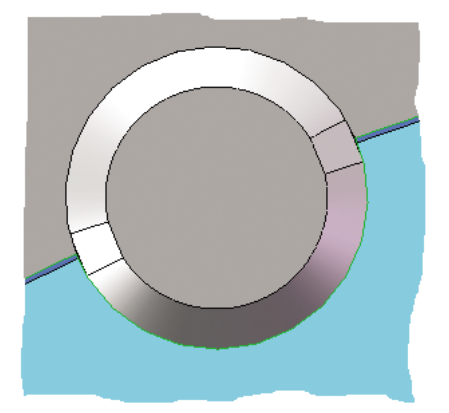

Рис. 1.17. Гайковерт – геометрия штифта

<sup>1</sup> Эти заключения относятся к версии программы 2008 года.

«заставить» штифты взаимодействовать с окружением в начальный момент времени, назначаем персональные контактные условия **Нет проникновения** (No penetration) с активизацией опции **Зазор**⇒**Всегда игнорировать зазор** (Gap (Clearance) ⇒ Always ignore clearance) для граней на лысках – первое подмножество контактирующих граней и граней в полуотверстиях – второе подмножество (рис. 1.18). Судить о работоспособности таких манипуляций желательно на тестовых примерах с элементарными моделями, однако косвенные характеристики качества можно найти и в результатах для сложных систем – например, в нашей модели к ним можно отнести гладкость эпюры контактных напряжений по окружности штифта.

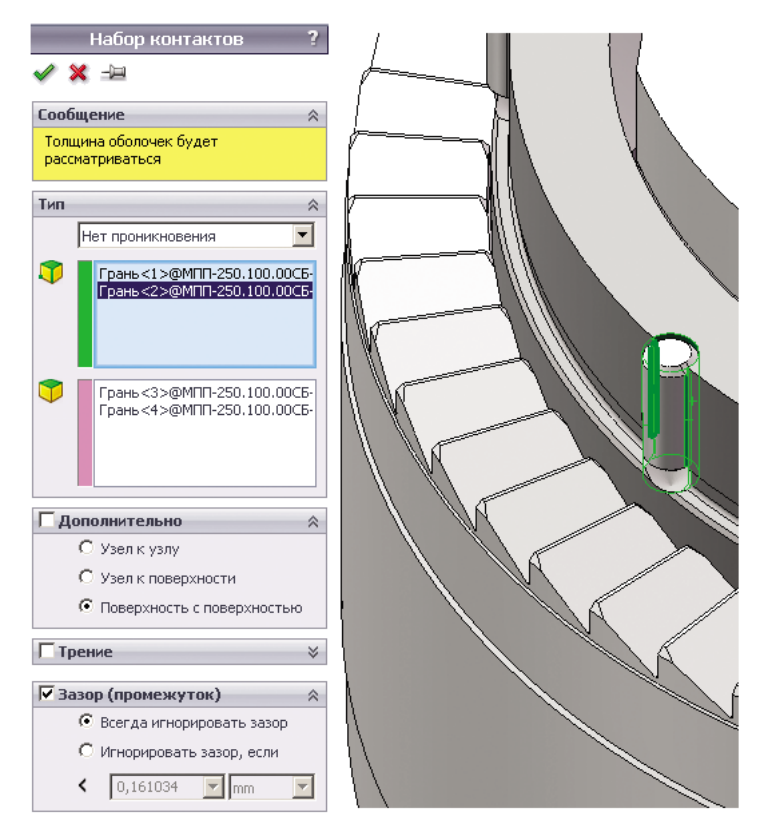

Рис. 1.18. Гайковерт – контактные условия на лысках штифтов

Следует обратить внимание на геометрию в месте соединения головки и втулки, в которую она вставлена (рис. 1.19). В геометрической модели реализован контакт без зазора. В реальности же, скорее всего, существует некий зазор. Во внутренних углах шестигранного отверстия сделаны цилиндрические канавки для снятия напряжений. Также дуговые канавки выполнены посередине граней шестигранника.

Остановимся на том, как в расчетной модели реализованы контактные условия. По умолчанию назначено условие **Нет проникновения** (No penetration). Вплоть

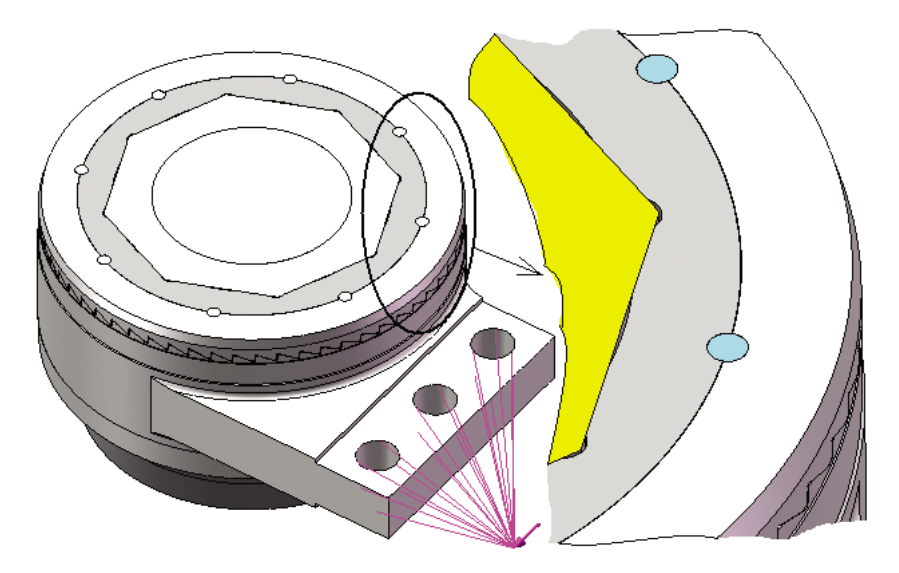

Рис. 1.19. Гайковерт - сечение горизонтальной плоскостью, проходящей через головку ключа и штифты

до версии 2009 года включительно глобальный контакт данного типа реализуется посредством алгоритма Узел к узлу (Node to node), предполагающего потенциальное скольжение и выход из контакта, причем скольжение происходит в направлении параллельном плоскости, определяемой начальным состоянием системы. Альтернативные варианты: Узел к поверхности (Node to surface) и Поверхность к поверхности (Surface to surface), предлагают большую точность для существенно криволинейных граней при действии больших смещений, но требуют несколько больших вычислительных ресурсов: времени и памяти по сравнению с вариантом Узел к узлу.

Поскольку контактное условие по умолчанию подразумевает взаимное смещение компонентов, то для стержня болта/шпильки назначаем контакт Связанные (Bonded), реализованный внутри условия Компонент соприкасания (Component Contact) - рис. 1.20, предполагающего, что данная деталь/тело будет соединено условием Связанные со всеми телами, с которыми оно разделяет грань целиком или участок грани. Начальный контакт по кромке будет реализован программой, только если мы имеем дело с оболочечной моделью. Условие Компонент соприкасания имеет приоритет над условием Глобальный контакт (Global Contact), но перестает действовать, если какие-либо геометрические объекты детали/тела попали в локальные условия Набор контактов (Contact Set).

Ни с чем, кроме гайки, стержень по граням не соприкасается, поэтому с точки зрения контактов модель выполнена корректно.

Сетка конечных элементов совместно с параметрами настройки и ее фрагмент в зоне штифтов и зубьев показан на рис. 1.22, 1.23. Принципиальные особенности следующие. Во-первых, используются именно параболические конечные

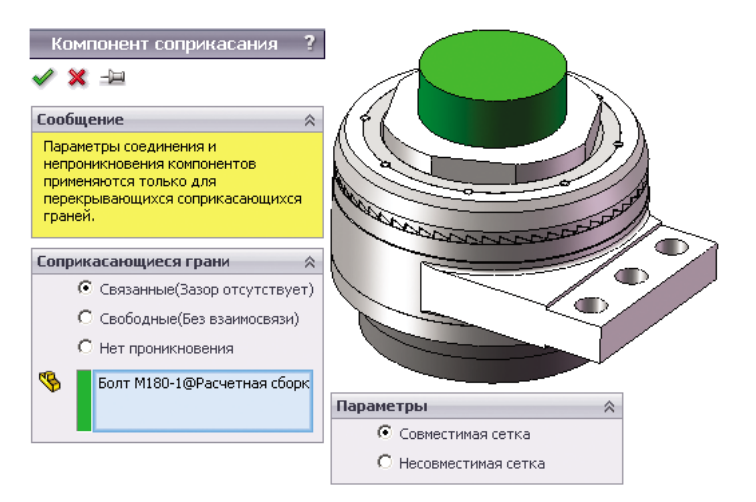

Рис. 1.20. Назначение контактного условия для детали

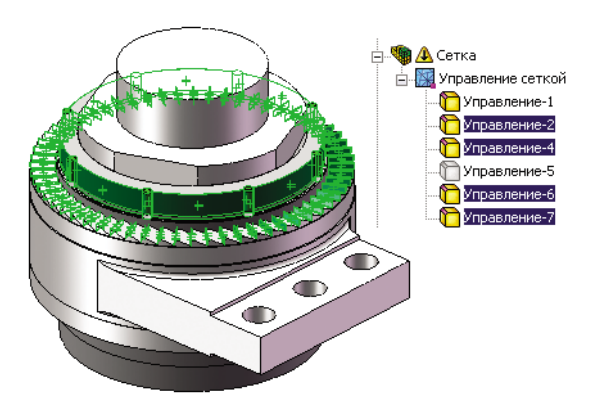

Рис. 1.21. Применение элементов управления сеткой

элементы. Они не только наиболее точно (по сравнению, разумеется, с линейными) аппроксимируют собственно геометрию, что, кстати говоря, в большинстве случаев не самый значимый фактор, но и корректно определяют направление плоскостей скольжения. При этом отслеживается неплоскостность граней. Этот алгоритм становится еще более эффективным, если используется модель больших перемещений или же задача решается в нелинейной постановке также с учетом больших перемещений.

Вторая особенность сетки - малая (относительно глобального размера) величина параметра **Допуск (**Tolerance). Если бы она устанавливалась системой автоматически, то при глобальном размере 35 мм, допуск составил бы примерно 1,5 мм. Здесь же он назначен равным 0,05 мм. Верхняя граница его величины – величина интерференции, порождающей натяг, которая равна 0,2 мм. Малый допуск

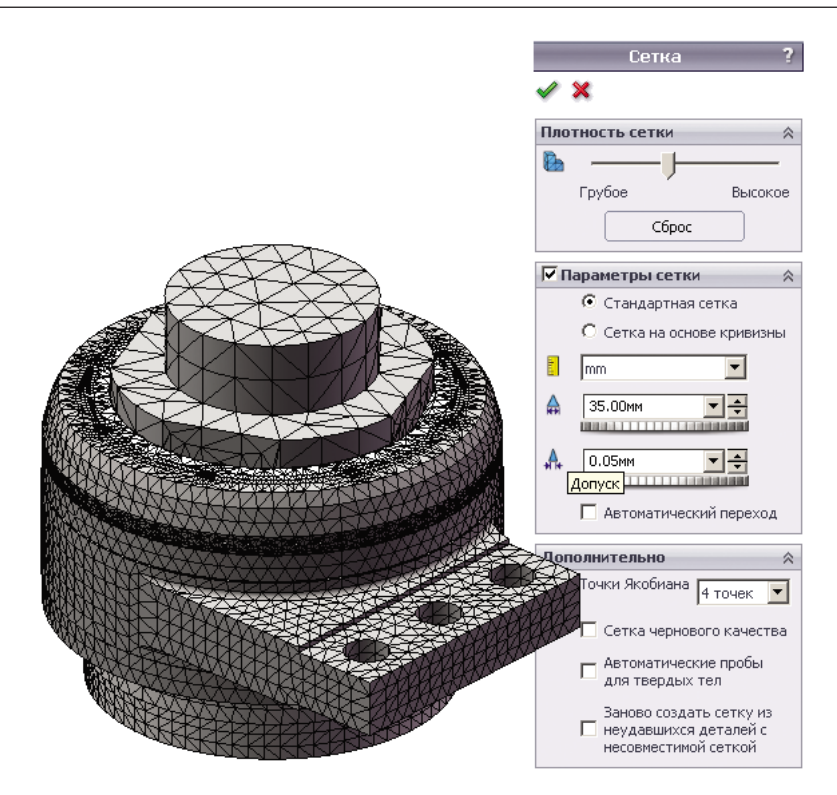

Рис. 1.22. Сетка конечных элементов

требует тщательной проработки геометрии применительно к расчету, в частности, ликвидации мелких элементов, не влияющих на прочность, но увеличивающих размерность.

Также применено несколько объектов **Элемент управления сеткой** (Mesh Control) для уплотнения сетки в месте посадки с натягом – окрестности штифтов и зубьев (рис. 1.21). Грани с посадкой с натягом упомянуты по той причине, что в программе есть внутренние ограничения на соотношение размера «интеференция / размер элемента», ниже которого алгоритм не распознает натяг. То есть, желательно при малом натяге иметь плотную сетку. На зубьях, как видно, получено в среднем четыре элемента по длине площадки в окружном направлении и три – по высоте. Для моделирования жесткости в глобальном (по отношению к модели в целом) масштабе этого вполне достаточно. Также достаточной точностью будут обладать и поля деформаций/напряжений на зубе (контактные напряжения) и в его окрестности, за исключением скругления в основании, – по периметру скругления располагается единственный элемент.

В задаче пришлось столкнуться с характерной проблемой. Для гайки (головки болта), на первый взгляд, достаточно иметь относительно редкую сетку, однако возможность разуплотнения сетки (то есть назначения в элементах управления

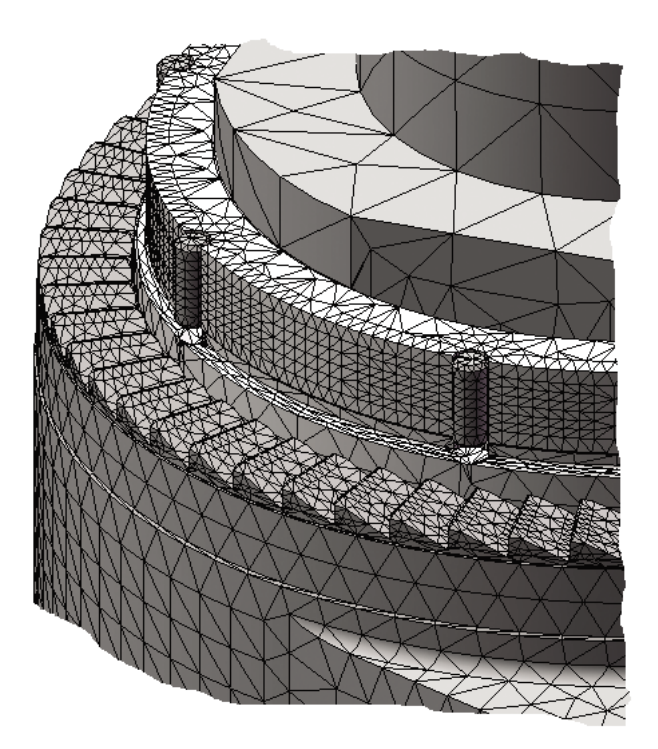

Рис. 1.23. Фрагмент сетки конечных элементов

большего размера, чем глобальный) в COSMOSWorks отсутствует<sup>1</sup>. Поэтому приходится глобальный размер назначать применительно к деталям/телам, где нужен максимальный размер элемента, а для других, пусть и больших по числу и объему, применять уплотнение сетки.

В силу ограничений на объем доступной оперативной памяти применяем итерационный решатель FFEPlus с активной опцией Использовать податливую пружину для стабилизации модели (Use soft spring to stabilize model). В принципе, для задач расчета сборок со множеством контактов типа **Нет проникновения** более надежным (с точки зрения возможности получить результат как таковой) является **Direct sparse** (Прямой для разреженных матриц), однако «вписаться» в имеющиеся 2 Гб оперативной памяти уже не получится.

Распределение перемещений на фоне деформированного вида в утрированном масштабе показано на рис. 1.24, 1.25. Обращает внимание «отслоение» наружной втулки от головки – а, ведь, они связывались по посадке с натягом. Подтверждением этому служит и диаграмма контактных напряжений, где более чем на половине площади, на которой ранее был натяг, контактные напряжения отсутствуют

<sup>&</sup>lt;sup>1</sup> Если быть более точным, то назначить размер можно, только реакции системы на это никакой не последует.

в принципе. Можно предположить, что произошло уменьшение нагрузок, в частности, крутящего момента, предаваемого через трение в цилиндрической паре, за счет вероятного уменьшения прижимающей силы. Это уменьшение компенсируется ростом составляющей перерезывающей силы, приходящейся на штифты. Как видно, на штифты действуют значительные силы контакта, порождающие эффект среза.

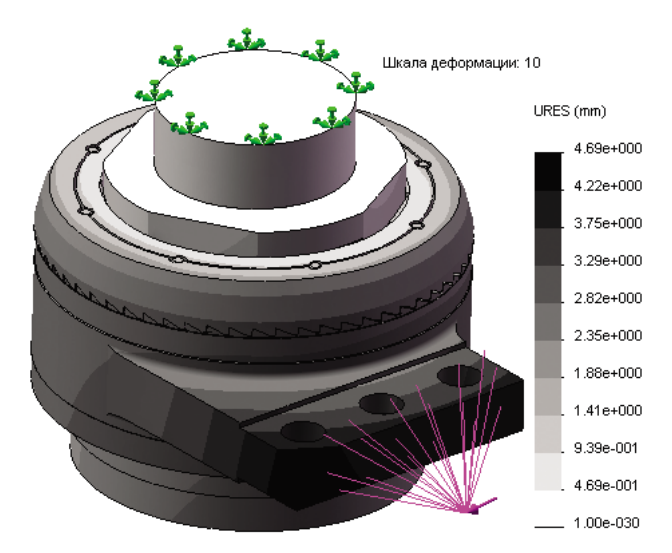

Рис. 1.24. Распределение перемещений на фоне деформированного вида

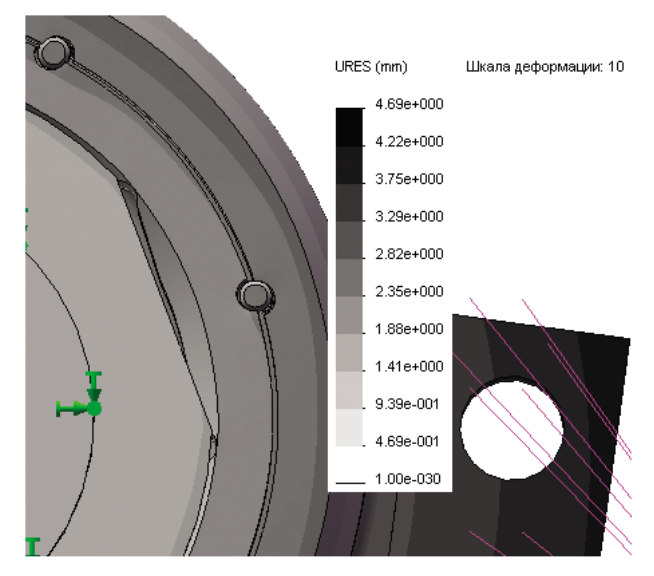

Рис. 1.25. Распределение перемещений – фрагмент

Диаграмма контактных напряжений показана на рис. 1.26. Как видно, максимальное давление возникает при взаимодействии штифтов со связываемыми ими цилиндрами. Вдоль штифта распределение давления весьма неравномерно – максимум локализуется возле конца, находящегося возле дна глухого отверстия (га самом деле, это два полуотверстия в смежных деталях. Другой конец, выходящий на свободную поверхность, менее нагружен из-за меньшей жесткости окружения.

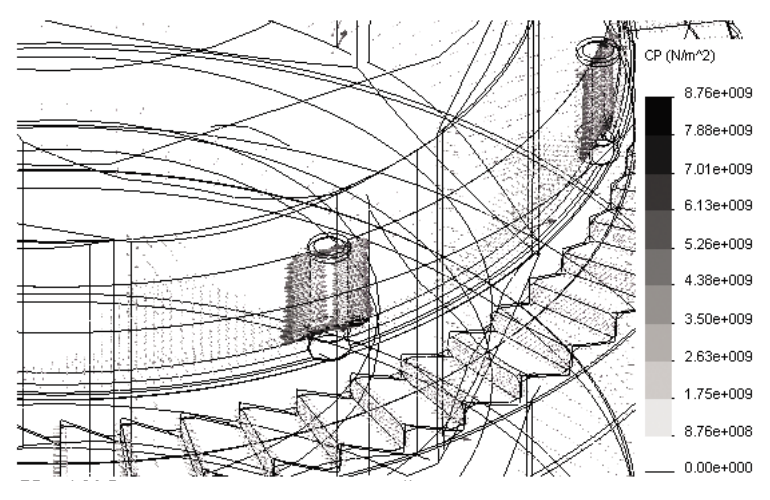

Рис. 1.26. Распределение контактных напряжений

Интегральную силу контакта можно вычислить и отобразить посредством одноименной команды (рис. 1.27). Поскольку в данном случае желательно иметь величины компонентов силы относительно оси модели, то построенную ранее ось помещаем в соответствующее поле панели **Результирующая сила** (Result Force) (рис. 1.28). После указания грани и нажатия кнопки обновить появляется информация о силе и компонентах. Как видно, можно раздельно диагностировать нормальную силу и силу трения, можно получить и результирующую величину. Здесь есть две проблемы. Первая – не рассчитываются моменты, по причине чего нельзя получить результирующий момент, действующий на всю совокупность передающих нагрузку граней; вторая – направления компонентов, хоть и вычисляются относительно цилиндрической системы координат, но визуализируются относительно ортогональной глобальной. Как это принято для статических граничных условий, сила вдоль оси, которая в локальной системе координат обозначается как «x», фактически является радиальной силой; обозначаемая «y» – окружной, а «z» – осевой. Чтобы облегчить идентификацию составляющих усилий, в графическом окне появляется пиктограмма с изображением цилиндрической системы координат, в которой красным цветом обозначено радиальное направление, а синим – осевое. Сам цилиндр имеет зеленый цвет, который предполагает окружное направление. Стрелки, обозначающие на модели силы, имеют соответствующие цвета.

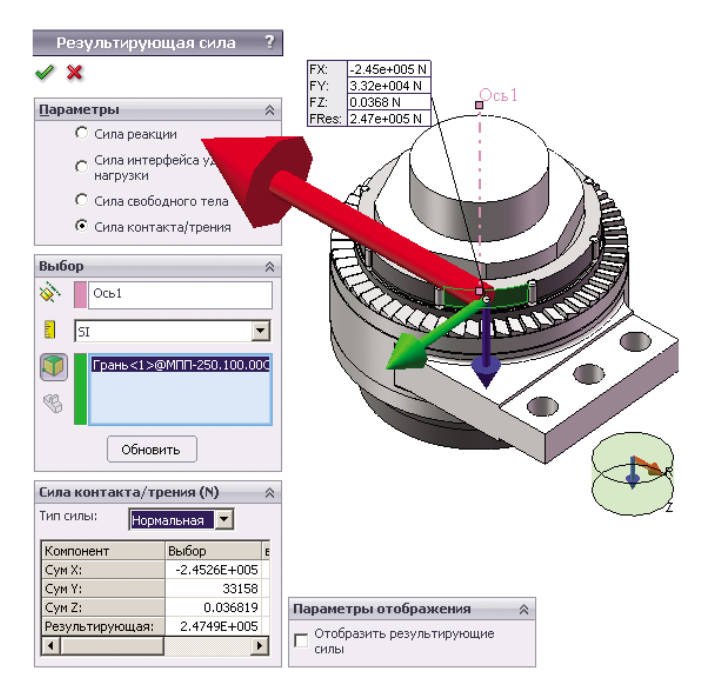

Рис. 1.27. Контактные усилия – нормальная сила

Аналогичным способом визуализируются силы и их компоненты, действующие на штифт со стороны одной из охватывающих его деталей. Результат показан на рис. 1.29 – из-за наличия на цилиндрической грани лыски, ее пришлось указывать в списке объектов для вывода совместно с цилиндром. Как видно, сумма окружных сил, создающих перерезывающий эффект (в нашем случае это силы, приложенные к одной из оставшихся цилиндрических граней и одной из лысок), примерно в два с половиной раза больше, чем контактное трение. Это ставит под вопрос эффективность совместного использования сил трения в посадке с натягом и соединения цилиндрическими штифтами, поскольку штифты, как кажется, создают эффект отрыва втулки от вала, уменьшая тем самым прижимающую силу и, как следствие, силу трения.

Распределение эквивалентных напряжений показано на рис. 1.30. Верхняя граница шкалы обрезана с целью повышения наглядности. Как видно, концентрация напряжений наблюдается в месте контакта штифтов с окружением, причем критические значения (они, к слову сказать, практически совпадают с максимальными контактными напряжениями) локализуются, как и следовало ожидать для штифтов цилиндрической формы, в зоне их концов (рис. 1.26, 1.30, 1.31). Тем не менее, уровень напряжений даже в теле окружающих деталей (то есть вне влияния сингулярности) находится на опасном уровне. Штифты же, в которых подавляющий вклад в эквивалентные напряжения вносят сдвиговые напряжения, являются местом потенциального появления пластических деформаций и вероятного разрушения.

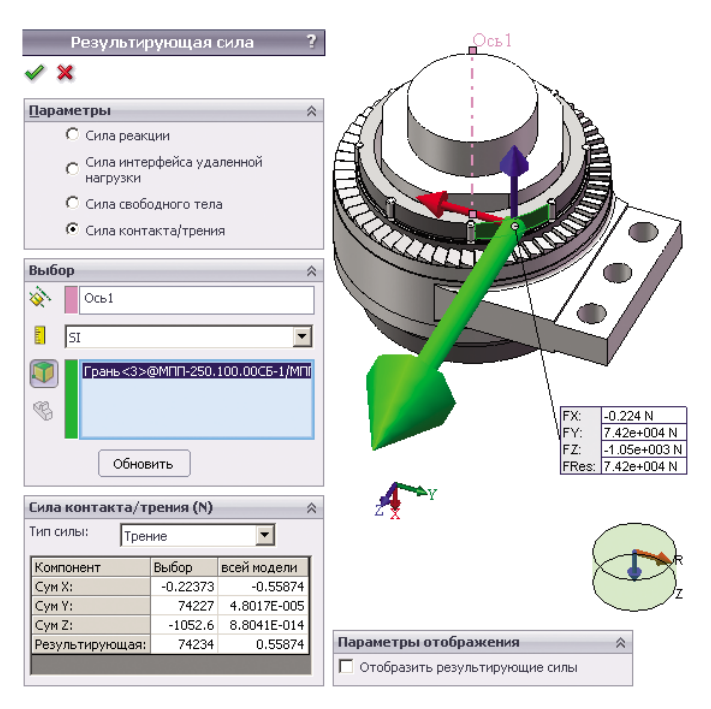

Рис. 1.28. Контактные усилия – сила трения

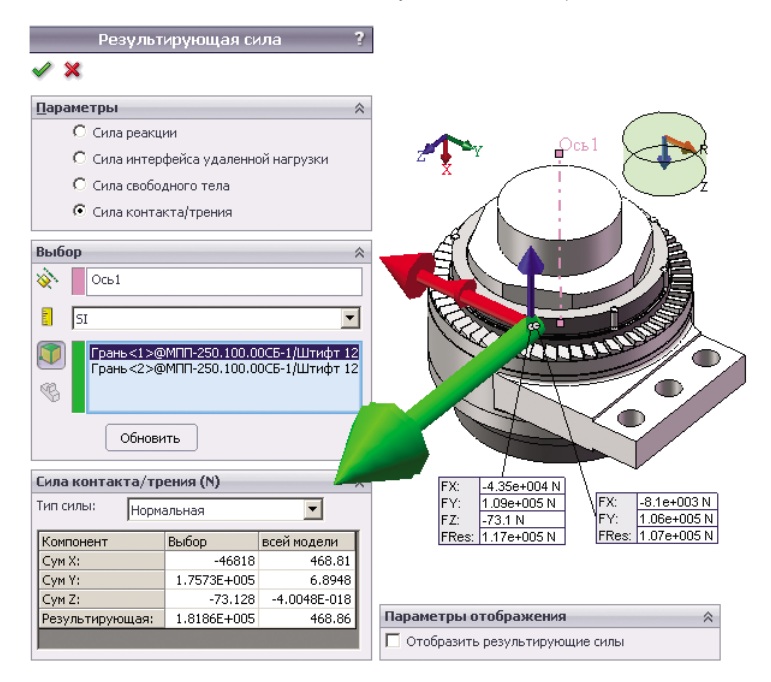

Рис. 1.29. Идентификация сил, действующих на штифт со стороны наружного кольца